## Main Project Settings

After creating a new project you will be directed to the **Project Setup** page.

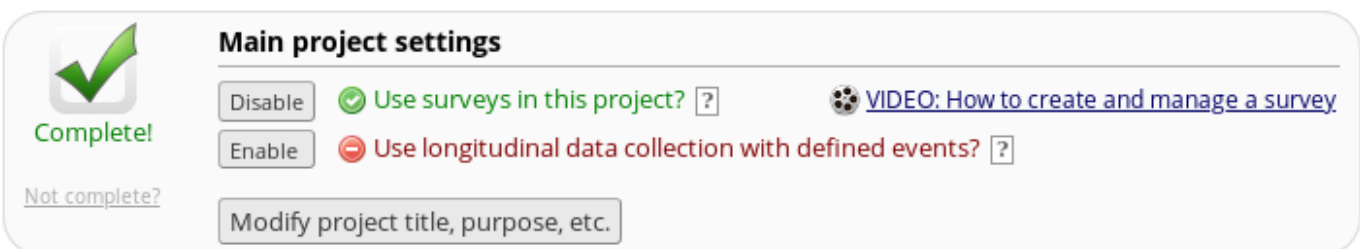

- Click here to find out more about **[Enabling a Survey](/surveys/enable/)**. •
- Click here to find out more about **[Longitudinal Data Collection Events](/events/creating/)**. •

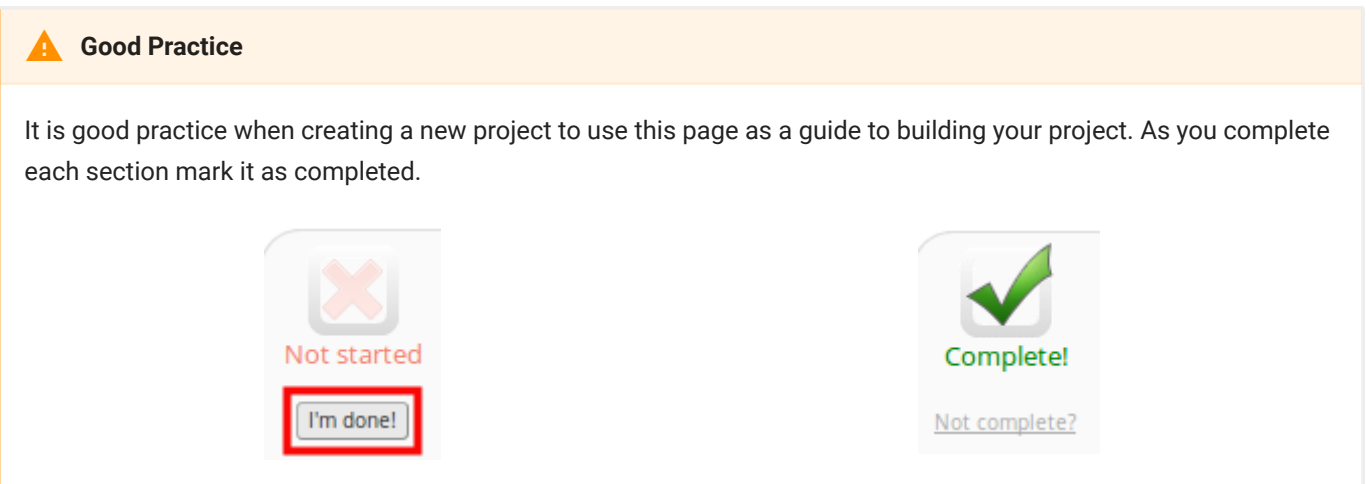